, tushu007.com

## <<ASP.NET >>

<<ASP.NET >>

- 13 ISBN 9787113075668
- 10 ISBN 7113075665

出版时间:2008-3

页数:384

字数:497000

extended by PDF and the PDF

http://www.tushu007.com

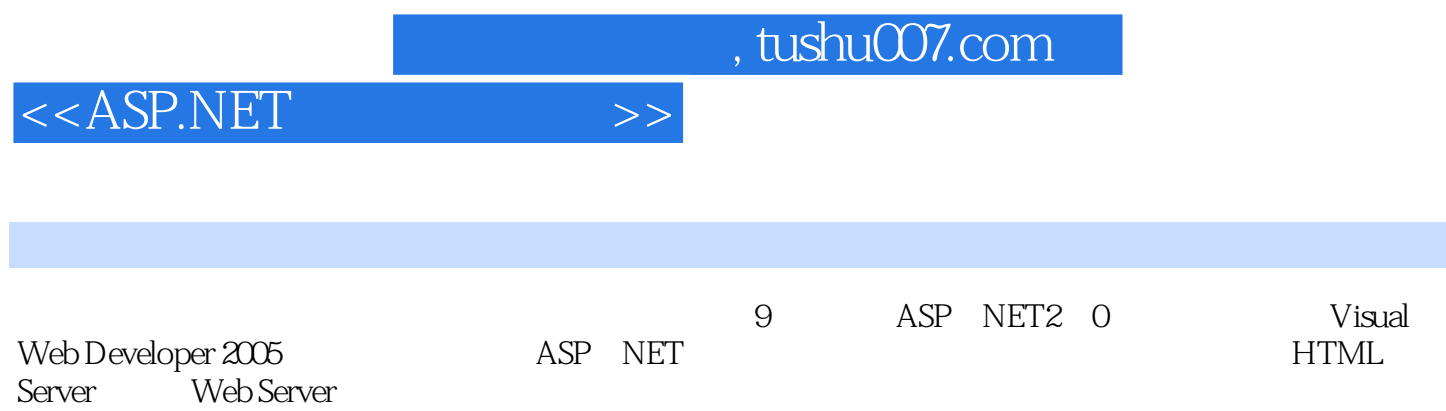

<<ASP.NET >>

1 A SP NET 2.0 1 - 1 ASP NET 2.0 1 - 1 - 1 ASP NET 2.0 1 - 1  $-2$  NET Framework  $1-1-3$  Common Language Runtime  $1-1-4$   $1-2$ ASP NET 2. 0  $1-2-1$  Visual Studio 2005  $1-2-2$ Visual Web Developer  $2005$   $1-2-3$  ASP NET 2.0  $1-3$  $\Delta SP$  NET 2.0  $1-3-1$  ASP NET 2.0  $1-3-2$  ASP NET 2.0  $1 - 3 - 3$  ASP NET 2.0  $1 - 3 - 4$  ASP NET 2.0 2 Visual Web Developer 2005  $2-1$  Visual Web Developer 2005  $2-1-1$  Visual Web Developer  $2005$   $2-1-2$  $2-1-3$  2—1—4 2  $-2$   $2-2-1$   $2-2-2$  $2-3$  CSS  $2-3-1$  CSS  $2-3-2$   $2-3-3$  $2-4$  2—4 and  $2-4$  ASP. NET 2—4—2  $2-4-3$   $2-4-4$   $3$ ASP NET  $3-1$   $3-1-1$   $3-1-2$   $3-1-3$  $3-1-4$   $3-2$   $3-2-1$  3  $-2-2$  3—2—3  $-3-2-4$  X=X+1  $3-3$  $3-3-1$   $3-3-2$   $3-3-3$   $3-3-4$ 式 3—3—5 逻辑表达式 3—3—6 运算的优先级 马上练习 3—4 条件判断 3—4—1 IfThen 3—4—2 IfThenElse  $3-4-3$  If  $3-4-4$  ElseIf  $3-4-5$  Select Case<br>3-5  $3-5-1$  ForNext  $3-5-2$  While  $3-5-3$  DoLoop 3  $3-5$   $3-5-1$  ForNext  $3-5-2$  While  $3-5-3$  $-5-4$  4  $4-1$  4—1  $-1$  4—1—2  $4-1-3$   $4-1-4$  $4-1-5$   $4-2$   $4-2-1$   $4-2-2$  $4-2-3$   $4-3$   $4-3-1$   $4-3-2$   $4$  $-3-3$  4—3—4 4—3—5 4—3—6  $4-4$   $4-4-1$   $4-4-2$ 5 HTML Server 5—1 HTML Server 5—1—1 HTML HTML Seirver  $5-1-2$  HTML HTML Server  $5-1-3$  HTML Server 5  $-1-4$  HTML Server  $5-2-2$   $5-2-3$  HTML  $5-3$ 5—3—1 5—3—2 5—3—2 5—3—3 IsPostBack 5—3—4 5—3—5 degree better that the server of the Server of the Server of the Server of the Server  $6-1-1$  Web Server HTML  $6-1-2$  Web Server  $6-1-3$  Web Server  $6-1-4$  Web Server  $6-2$  Web Server  $6-2$ —1 Label与Button控件 6—2—2 Image与ImageButton控件 6—2—3 HyperLink与LinkButton控件 马上 练习 6—3 窗体设计与控制 6—3—1 TextBox控件 6—3—2 RadioButton与RadioButtonList控件 6—3 —3 CheckBox CheckBoxList 6—3—4 DropDownList 6—3—5 ListBox 6—4 ASP NET 2 0 6 4 1 BulletedList 6—4—2 FileUpload 6—4—3 ImageMap  $6-5$   $6-5-1$   $6-5-2$   $6-5-3$ Panel  $7$   $7$   $7$   $7$   $7$   $7$   $1$   $7$   $7$  $7 - 1 - 2$   $7 - 1 - 3$   $7 - 1 - 4$ 7—2 7—2—1 7—2—2 GridView DetailsView 7—2—3 FormView 7—2—4 DataList 8 8  $-1$   $8-1-1$   $8-1-1$   $8-1-2$  Master Page Content Page 8-1-3 Content Page 8—1—4 Content Page 8—2 8

a. tushu007.com

## $<$

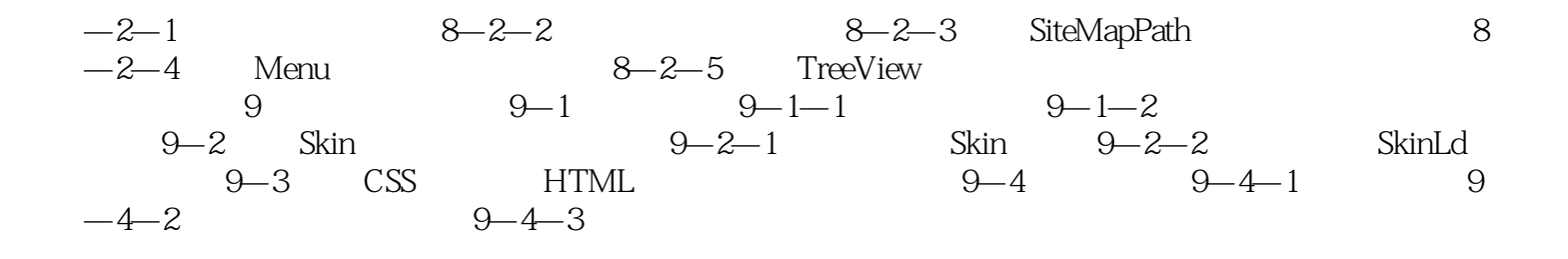

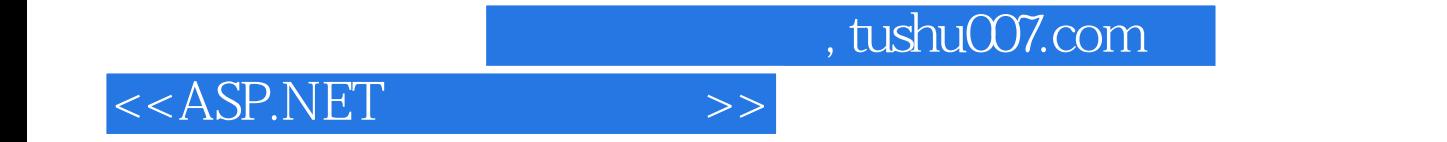

本站所提供下载的PDF图书仅提供预览和简介,请支持正版图书。

更多资源请访问:http://www.tushu007.com